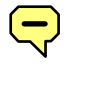

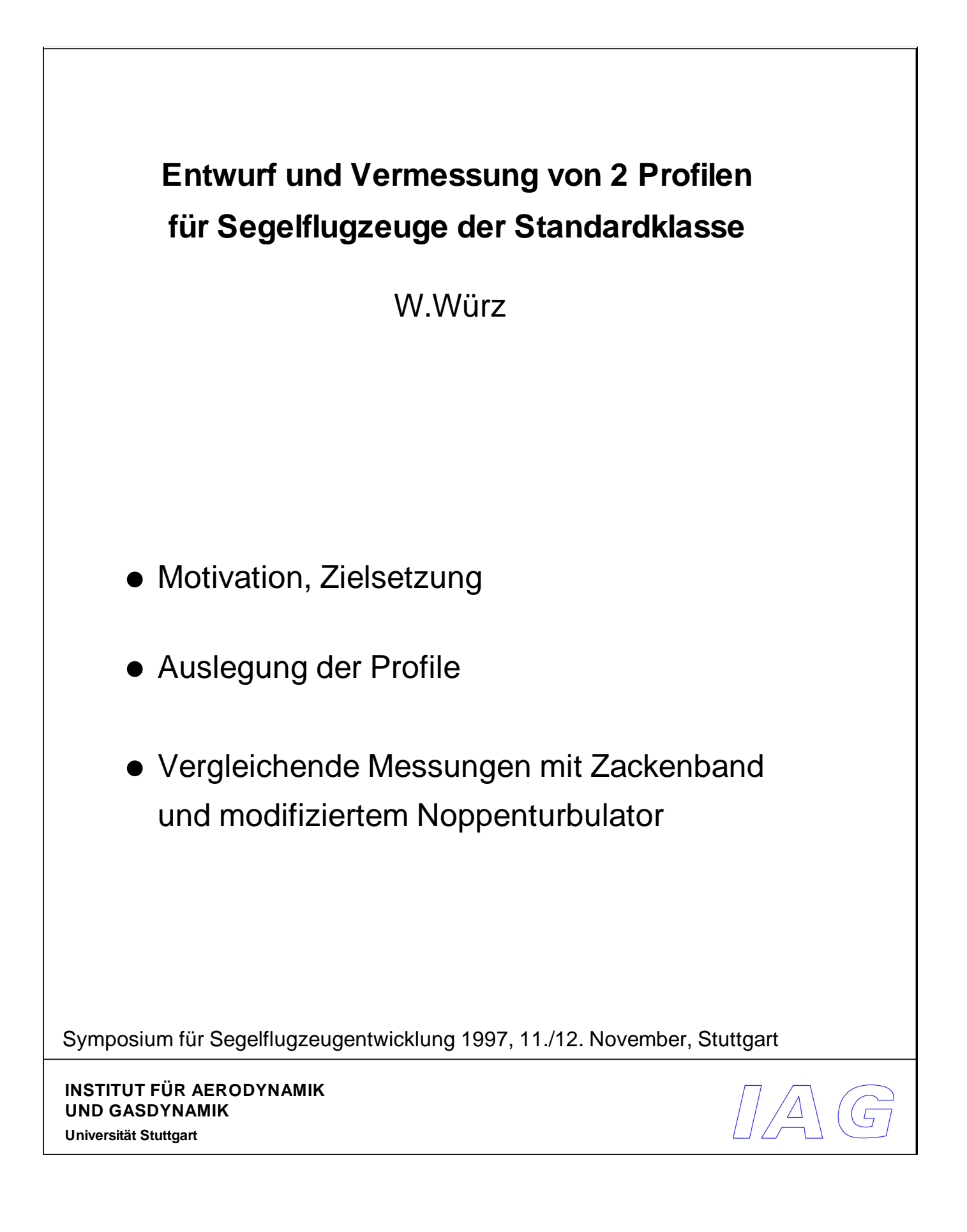

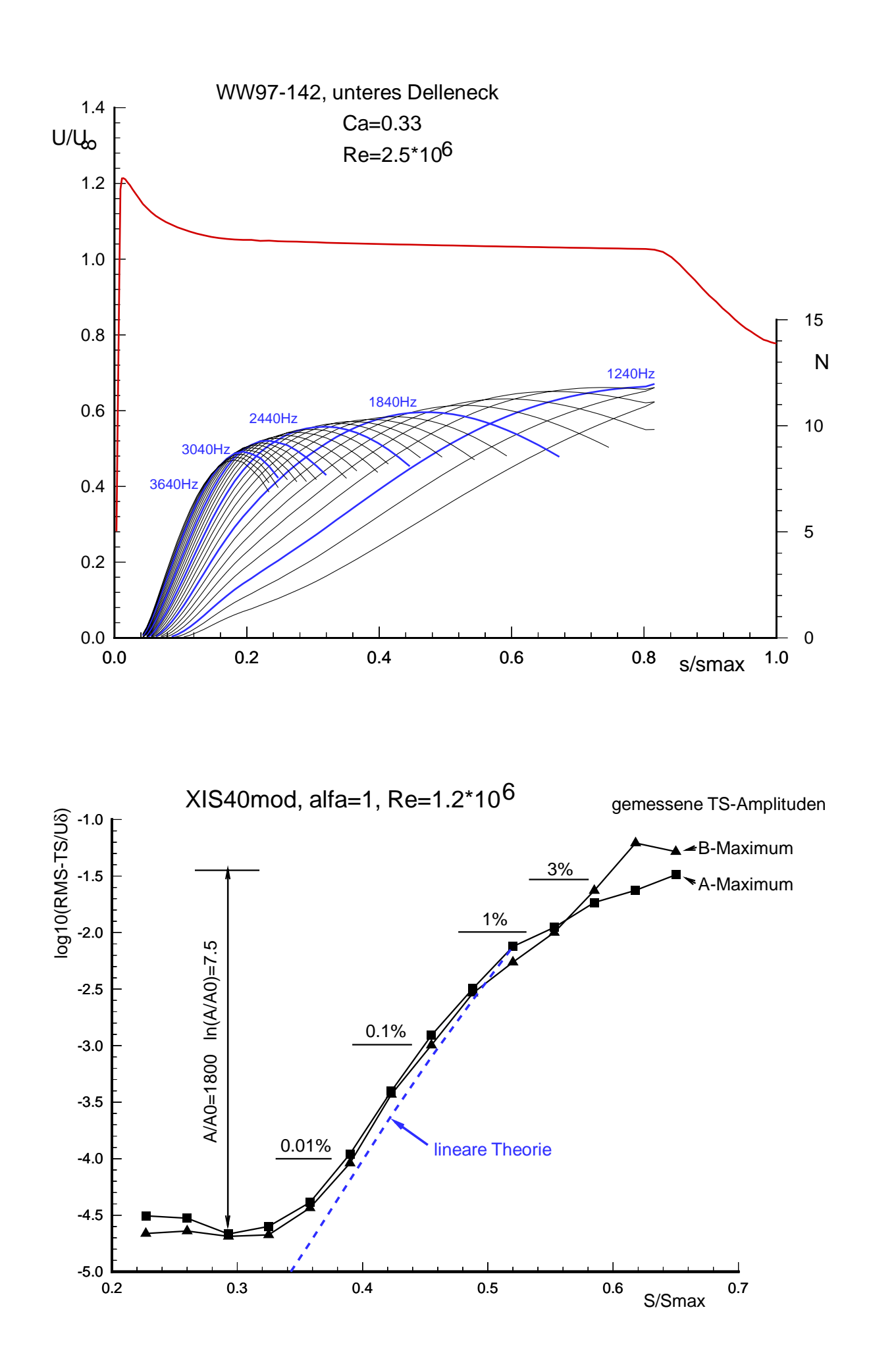

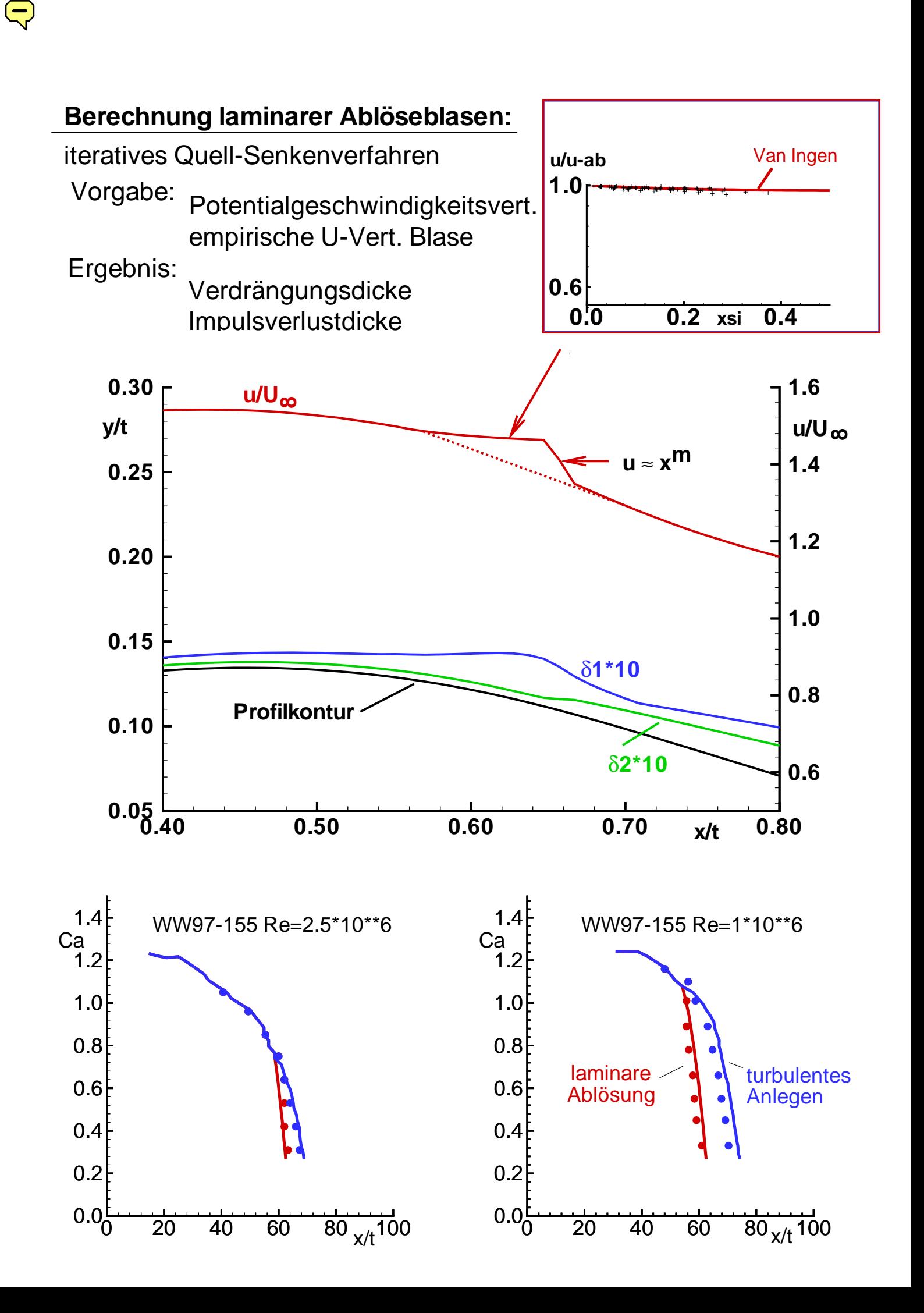

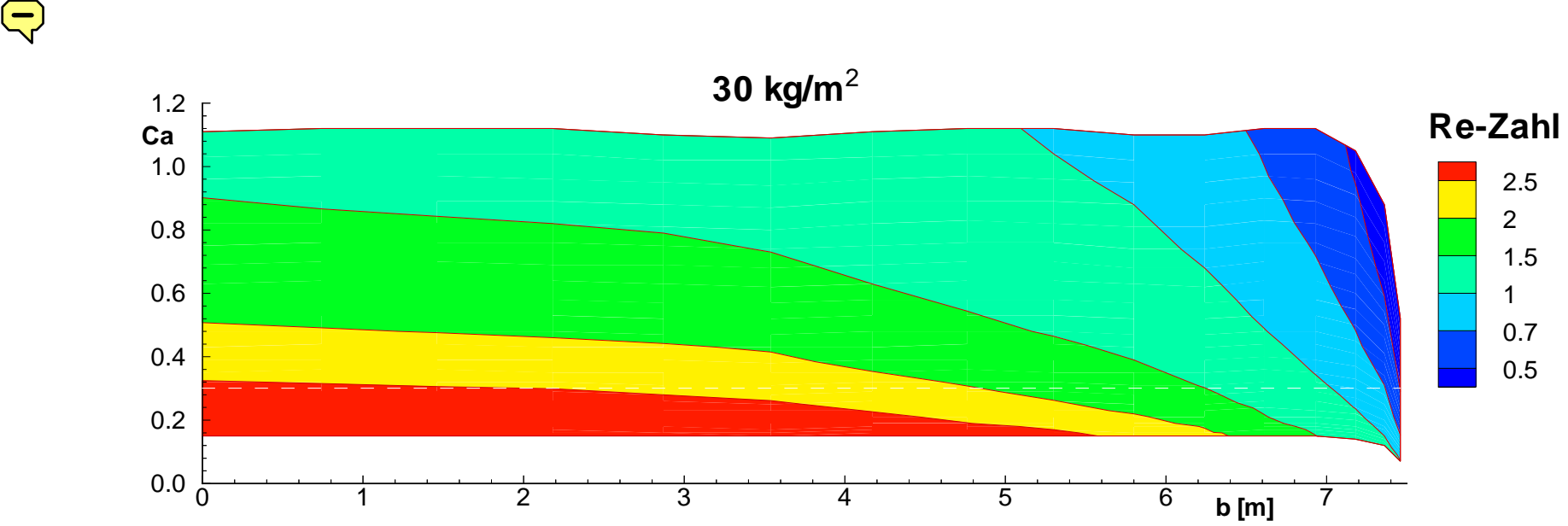

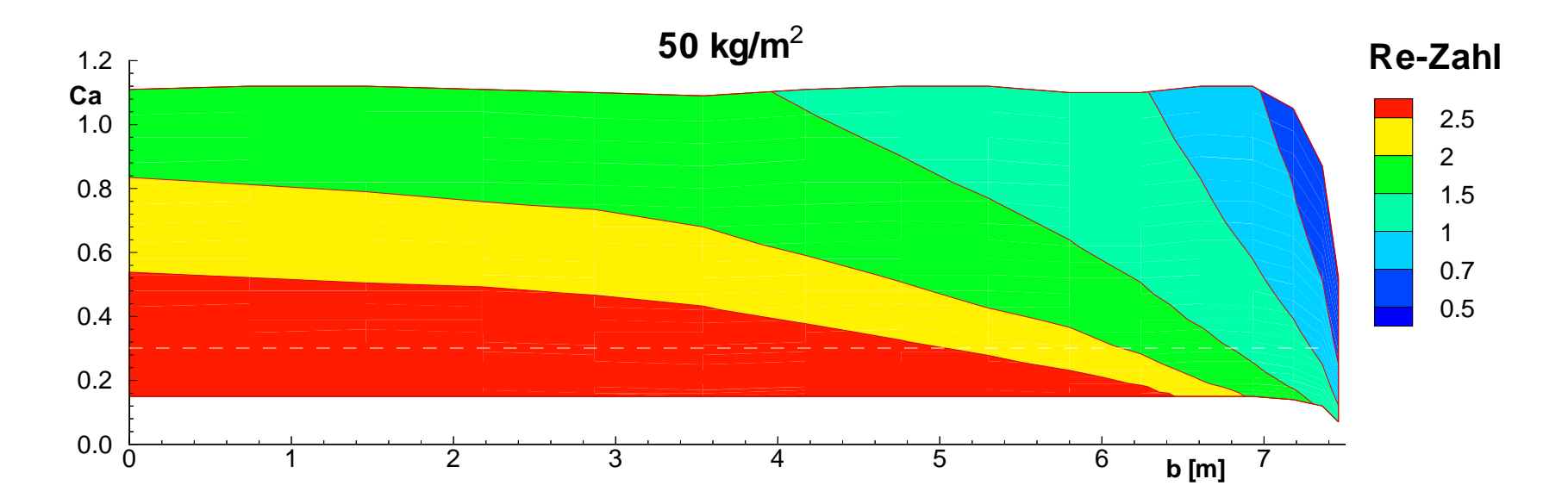

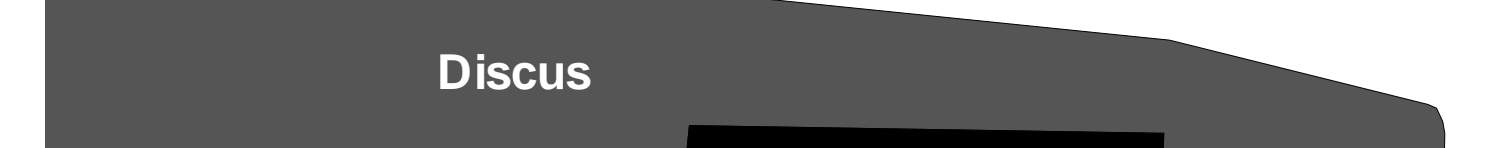

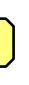

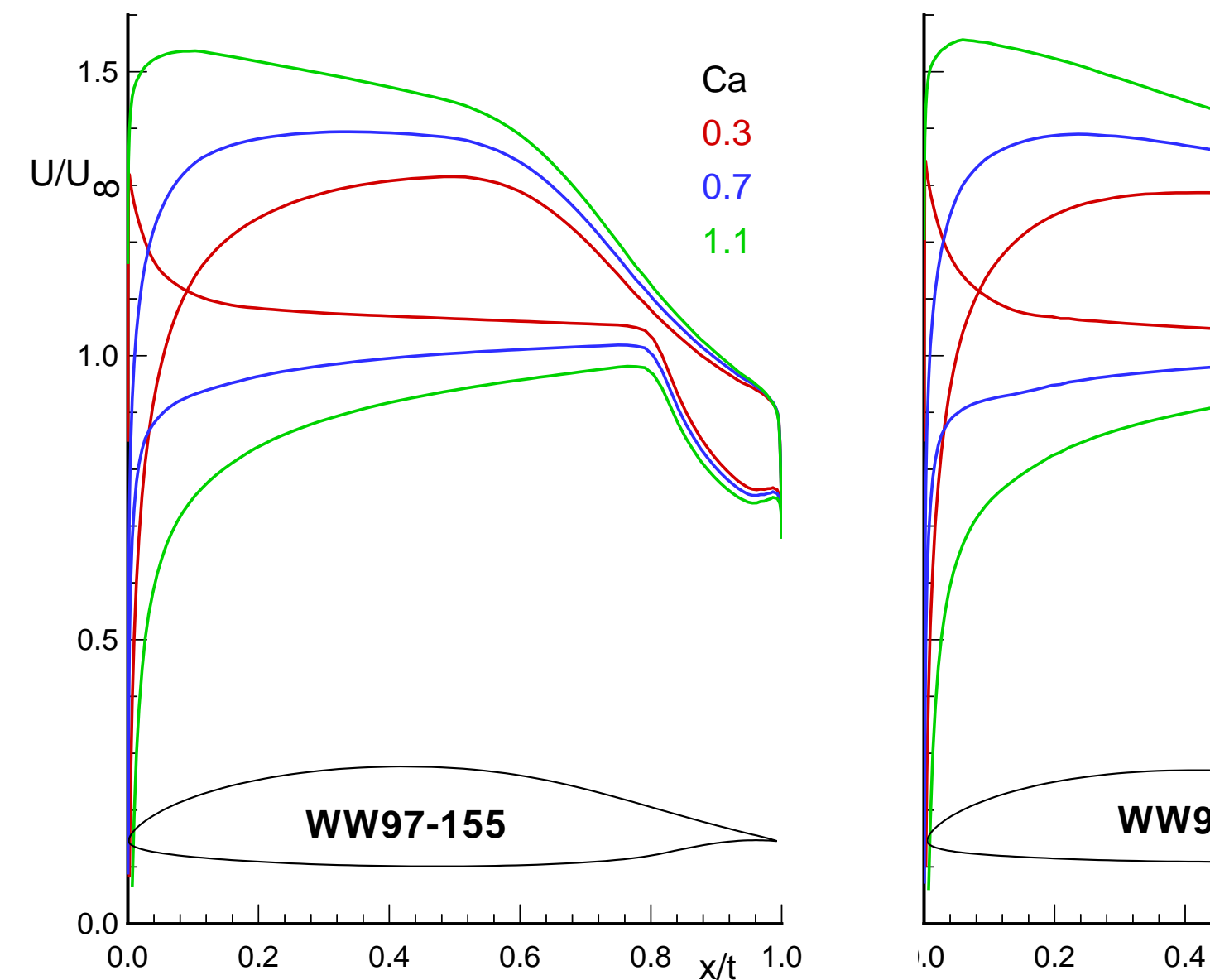

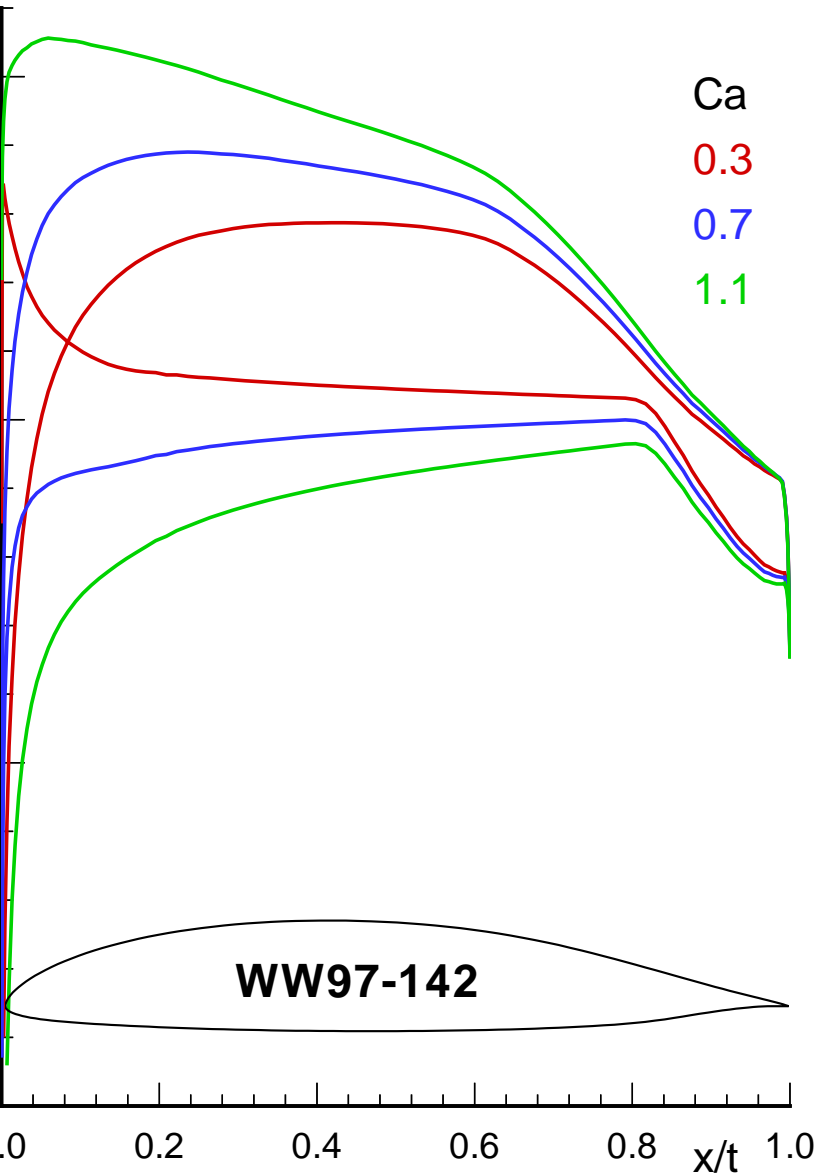

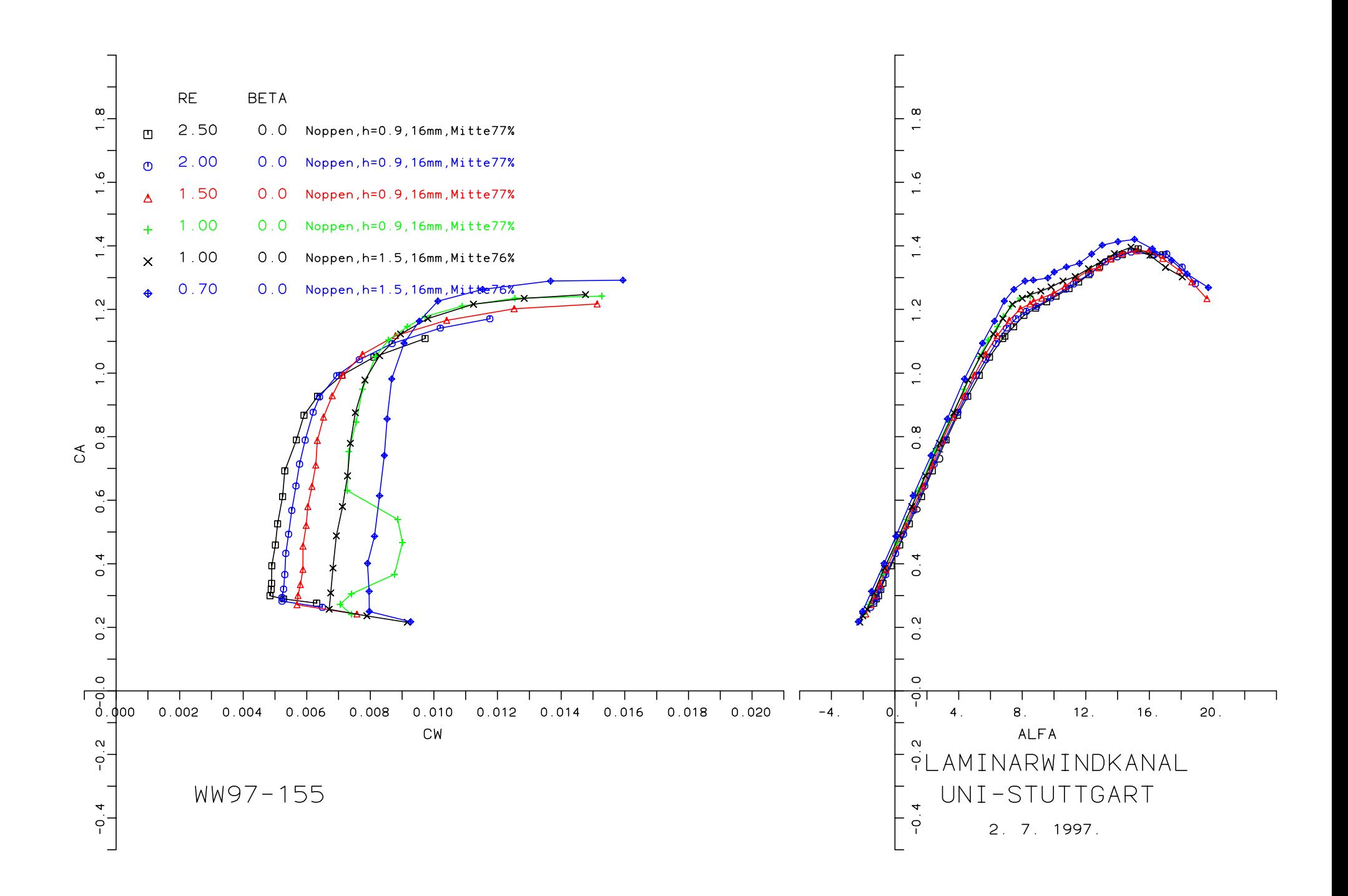

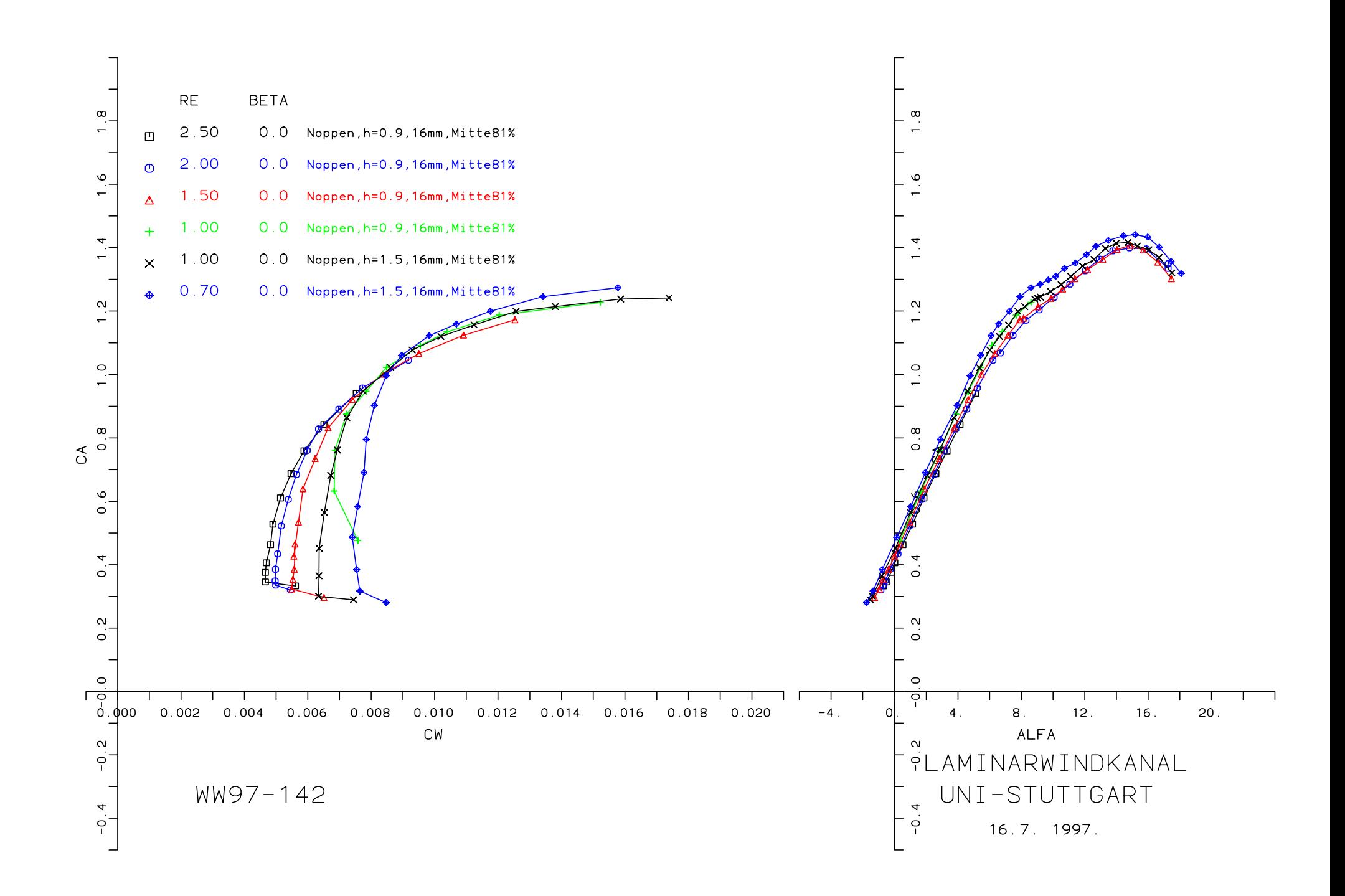

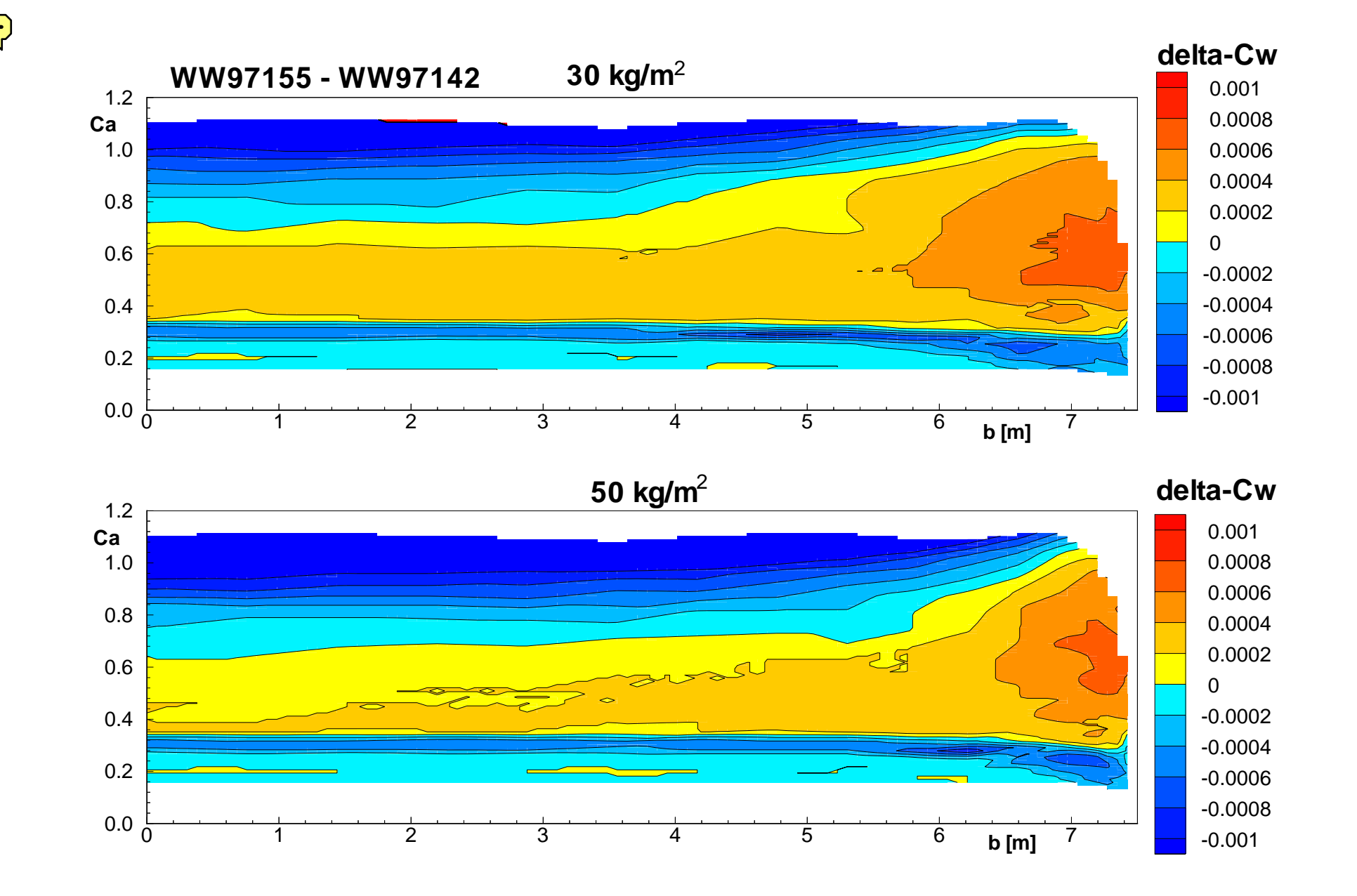

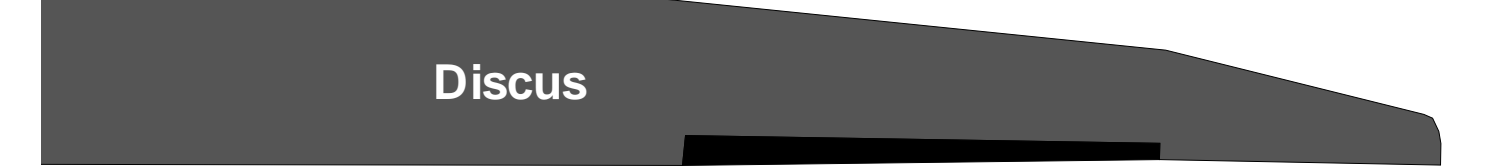

Widerstandsbilanz am Flügel (30kg/m )<sup>2</sup>

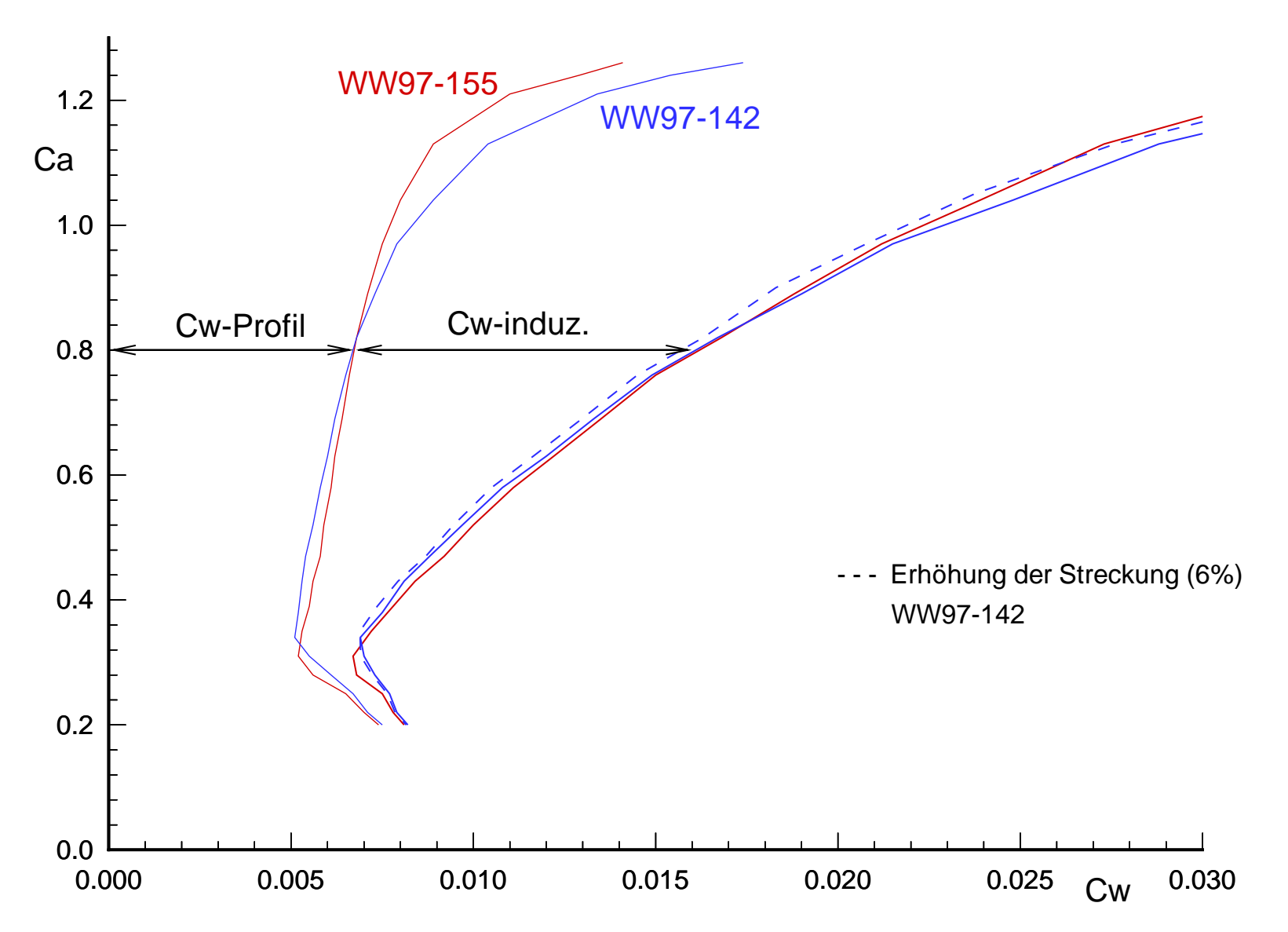

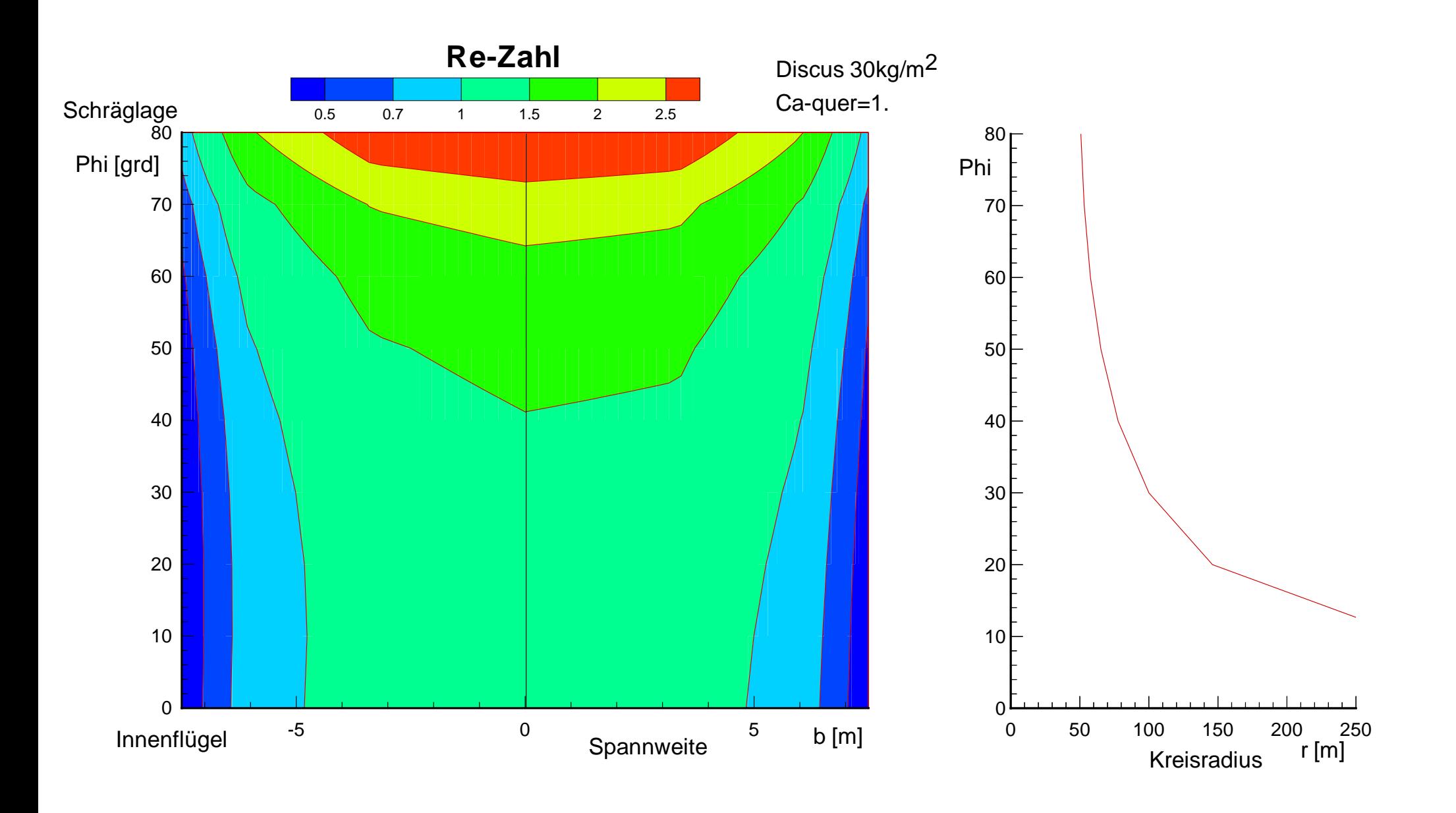

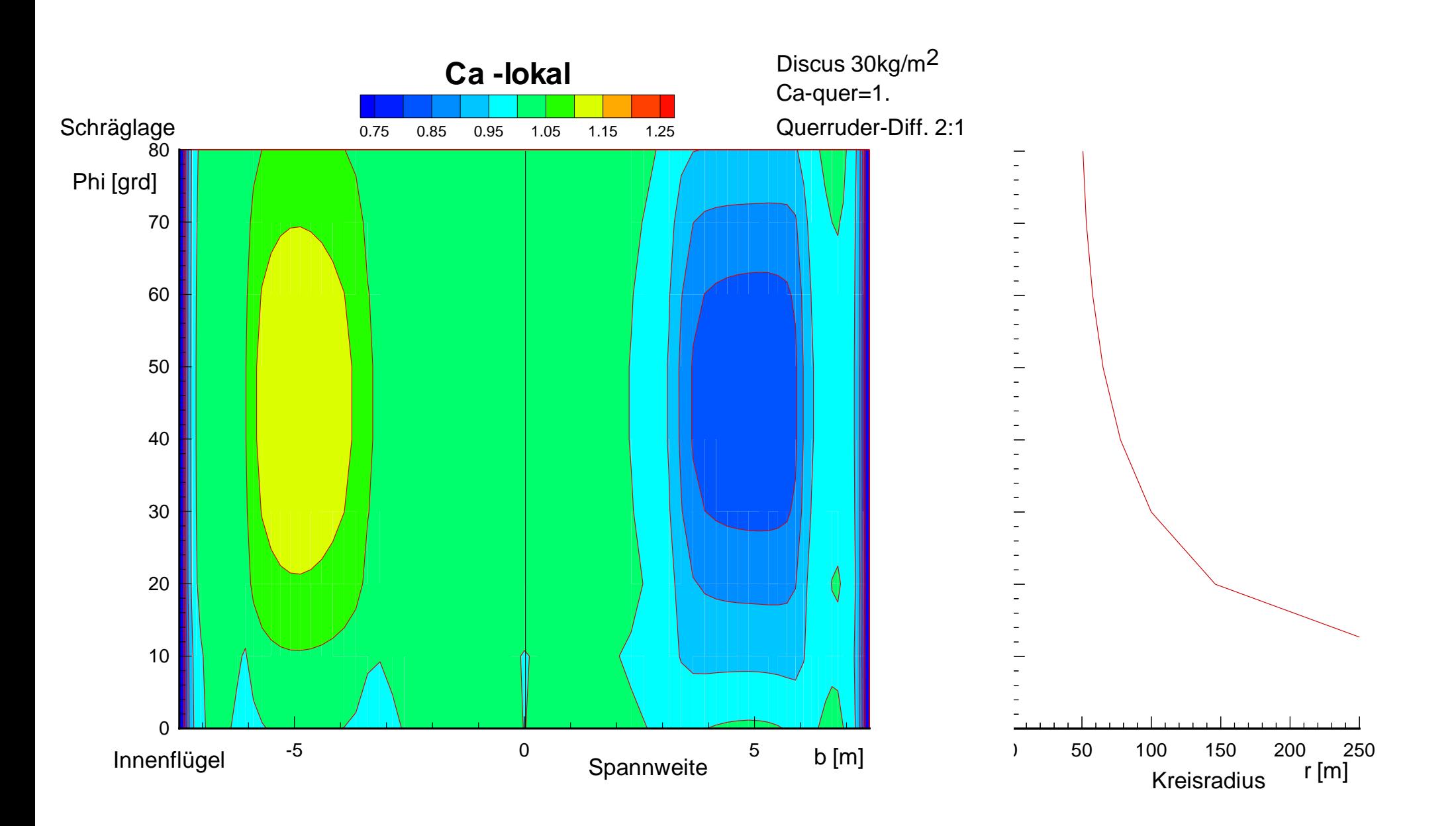

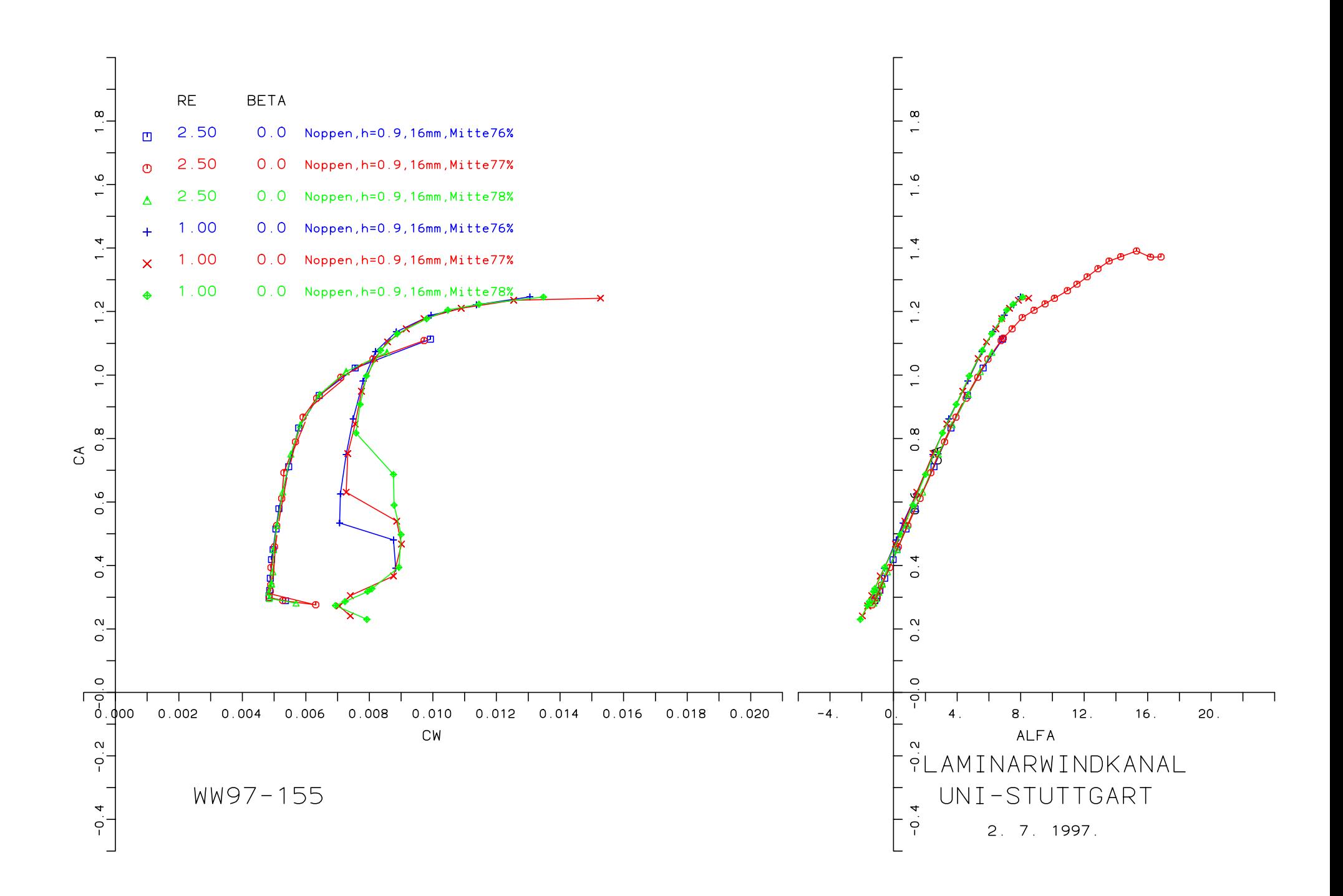

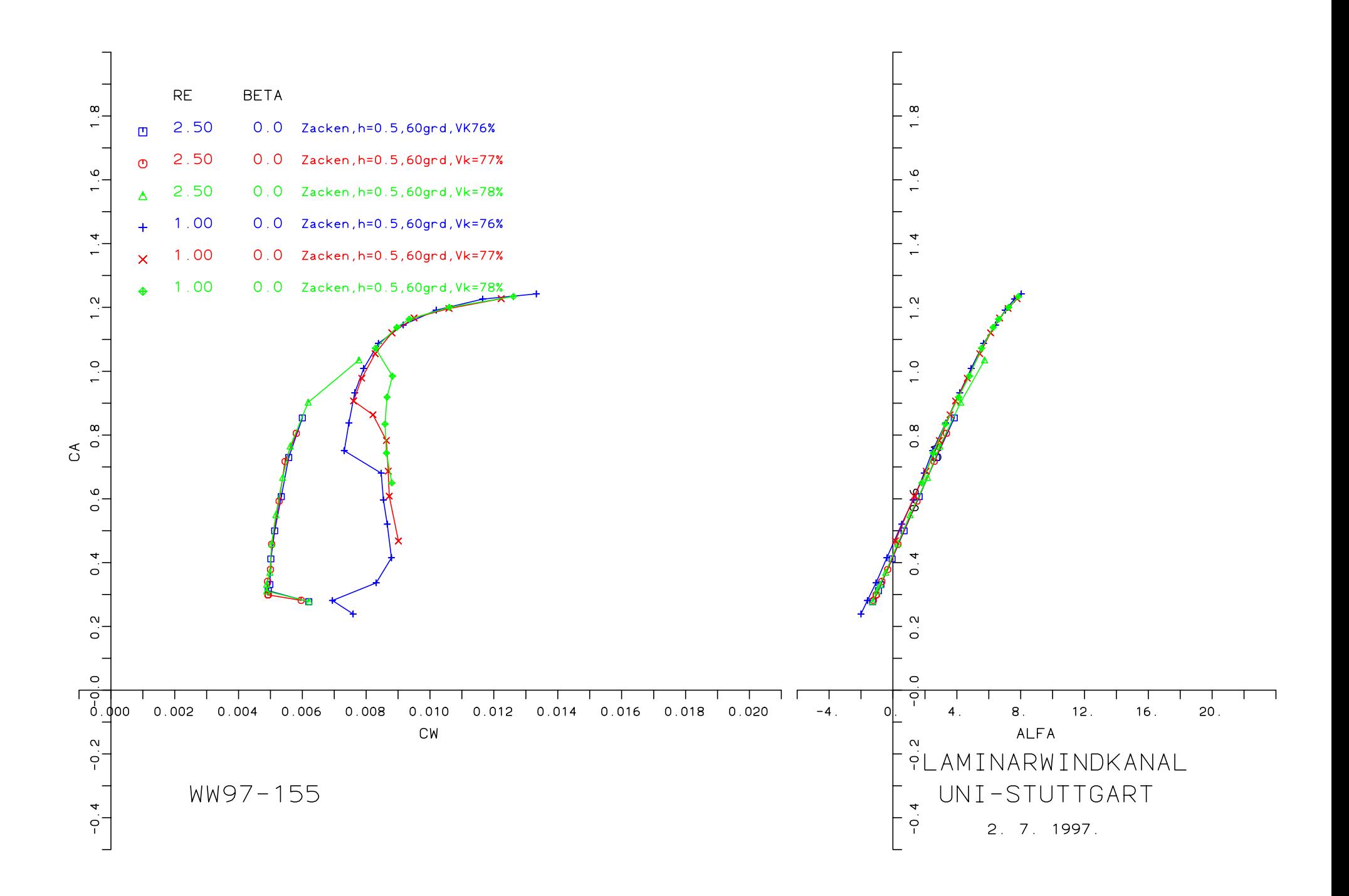

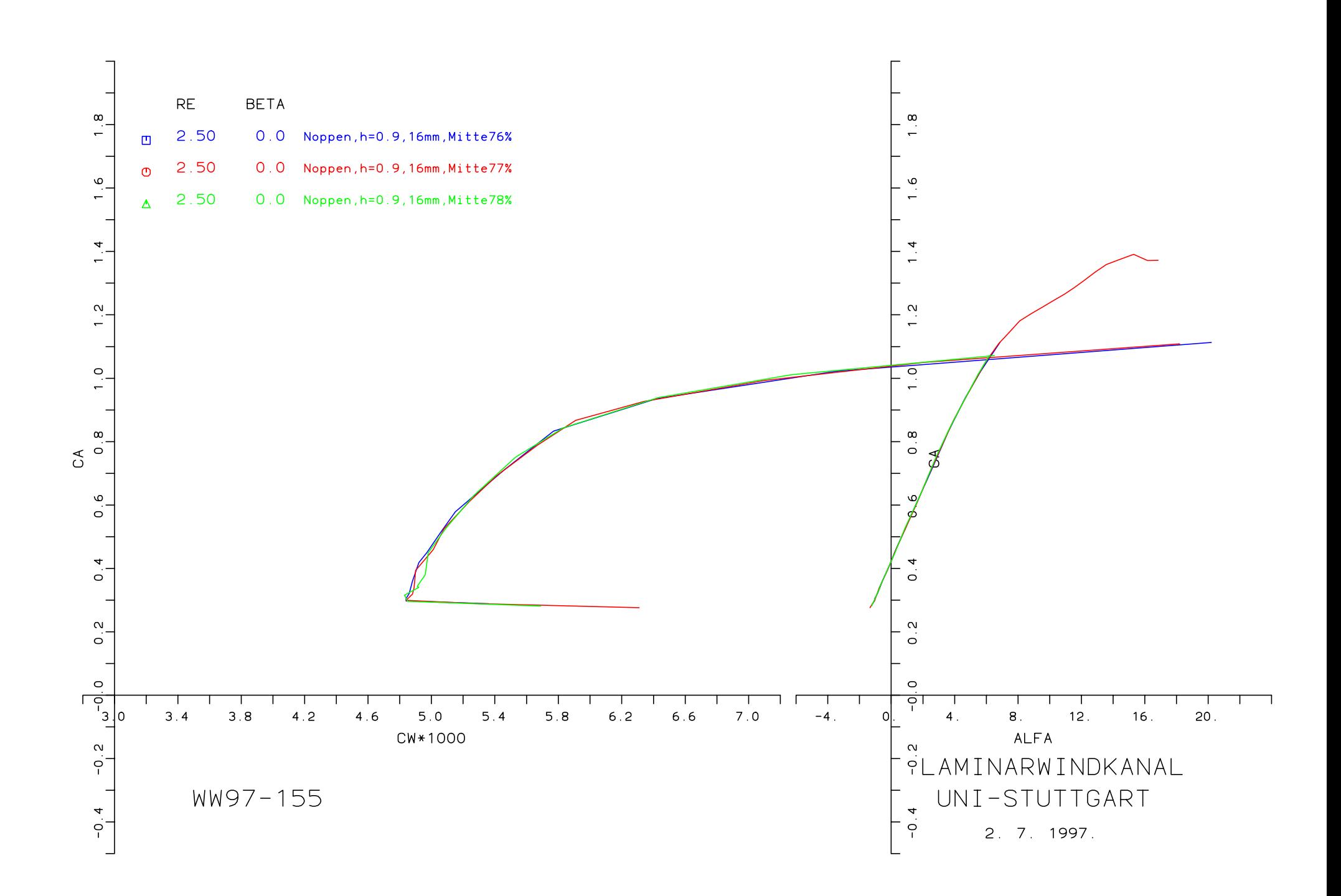

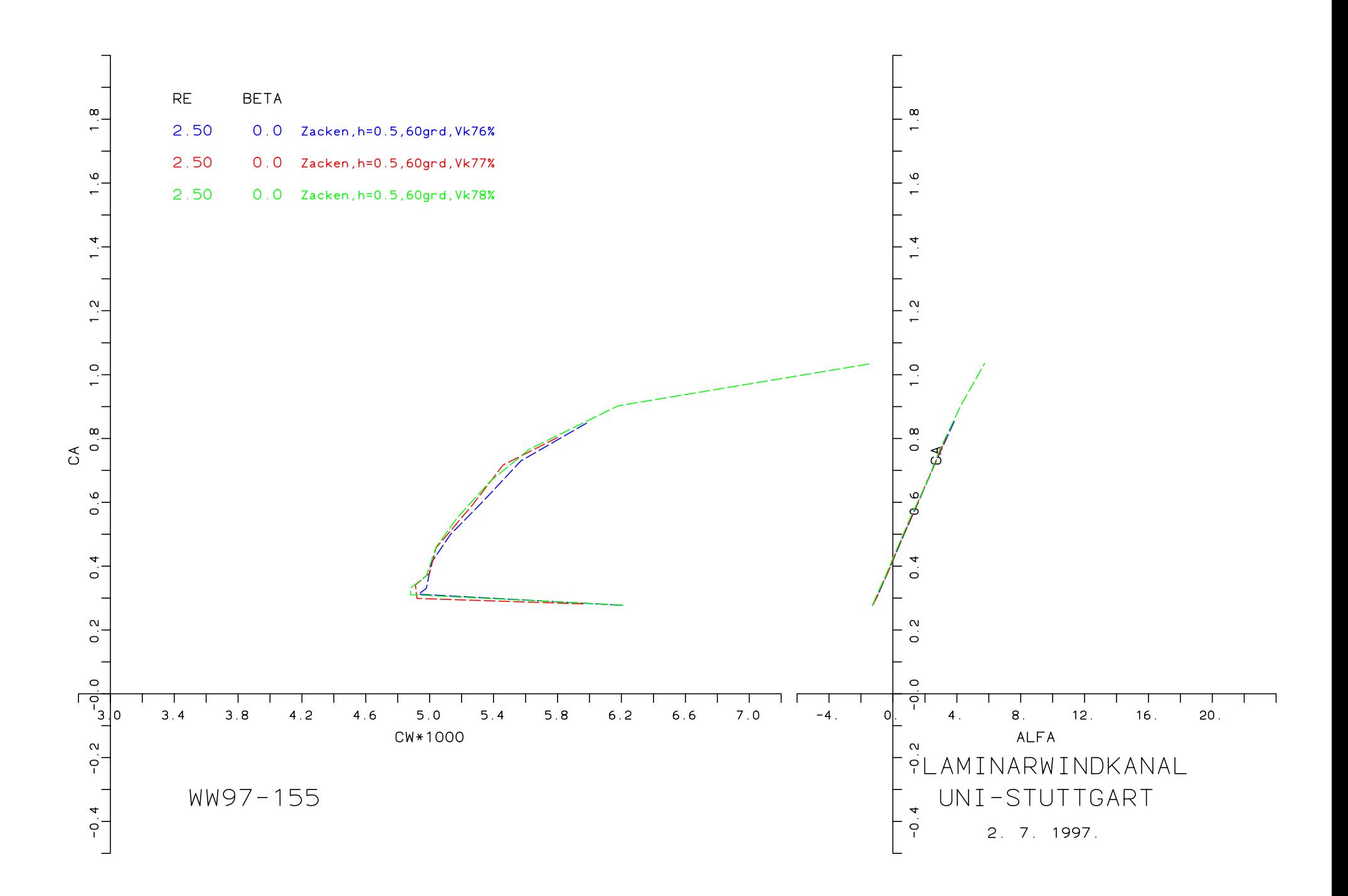

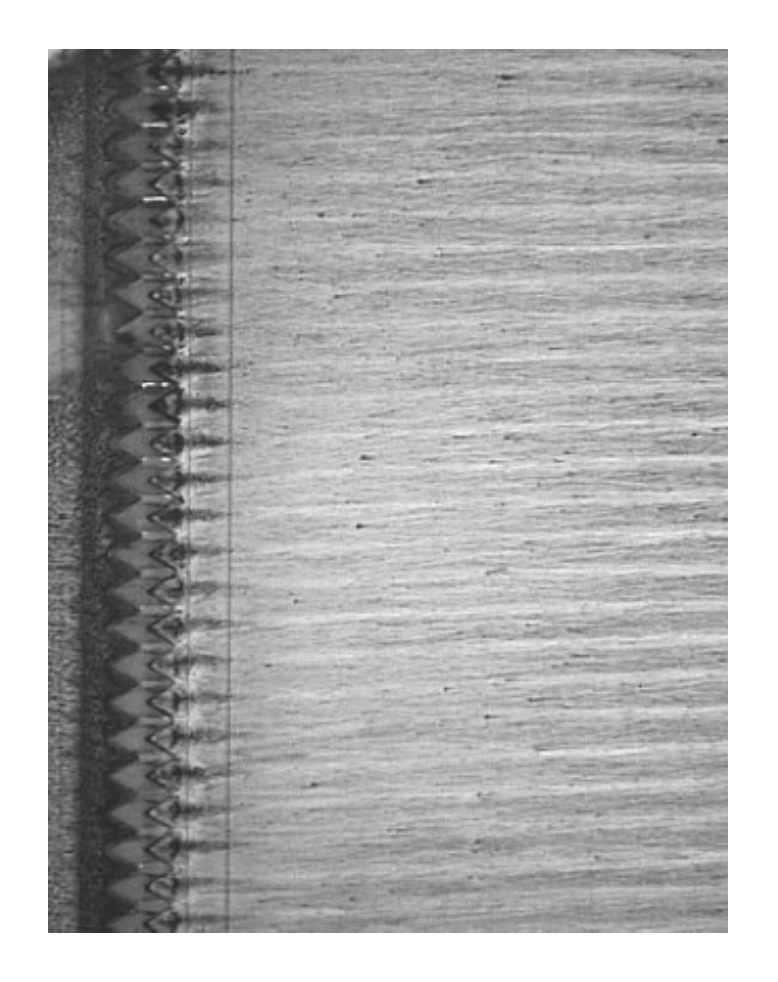

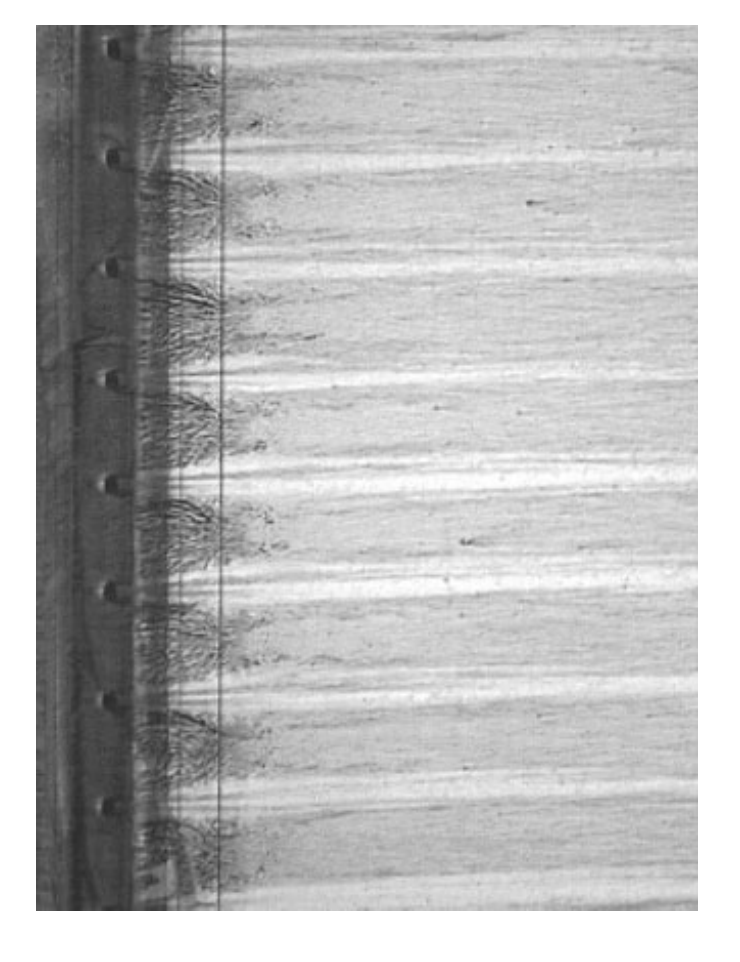

Zacken, h=0.5mm, 60grd, Vorderkante 77%

Noppen, h=0.9mm, 16mmAbst., Mitte77%

WW97-155, Re= $2.5*10^6$ ,  $\alpha = 0^\circ$ 

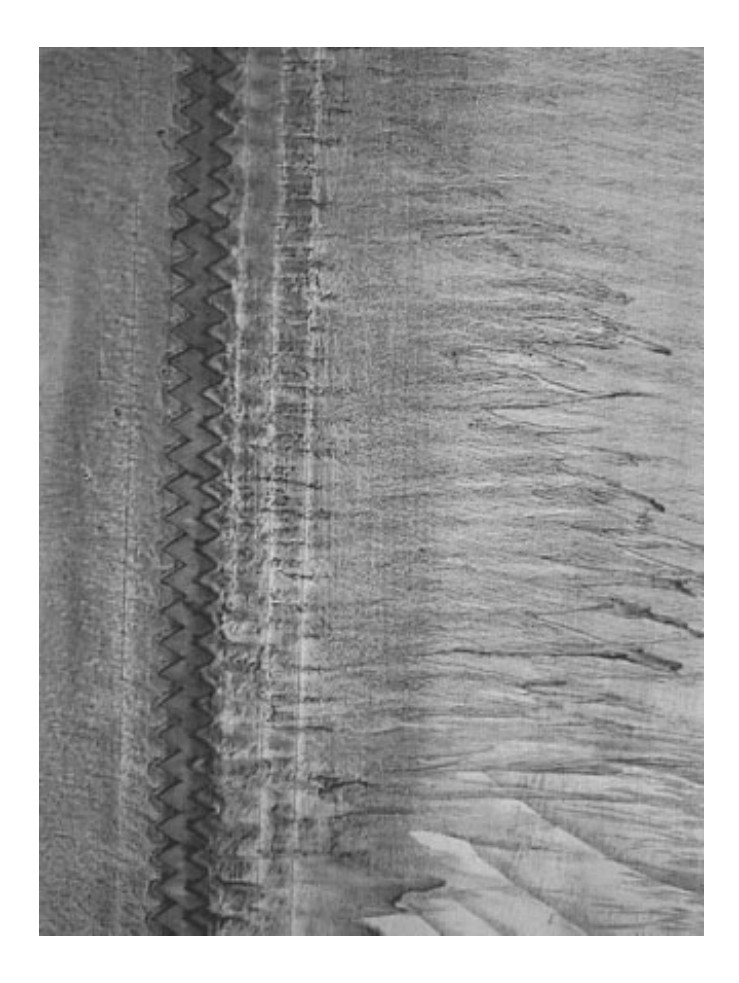

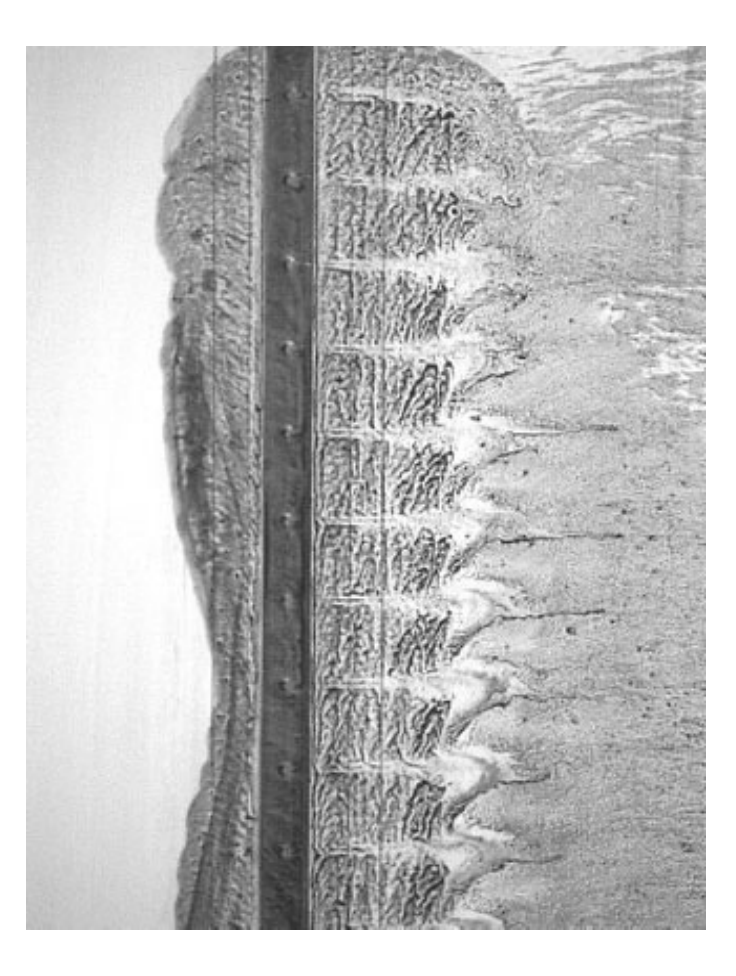

Zacken, h=0.5mm, 60grd, Vorderkante 76%

Noppen, h=0.9mm, 16mmAbst., Mitte77%

WW97-155, Re= $1*10^6$ ,  $\alpha=4^\circ$